## **DAFTAR GAMBAR**

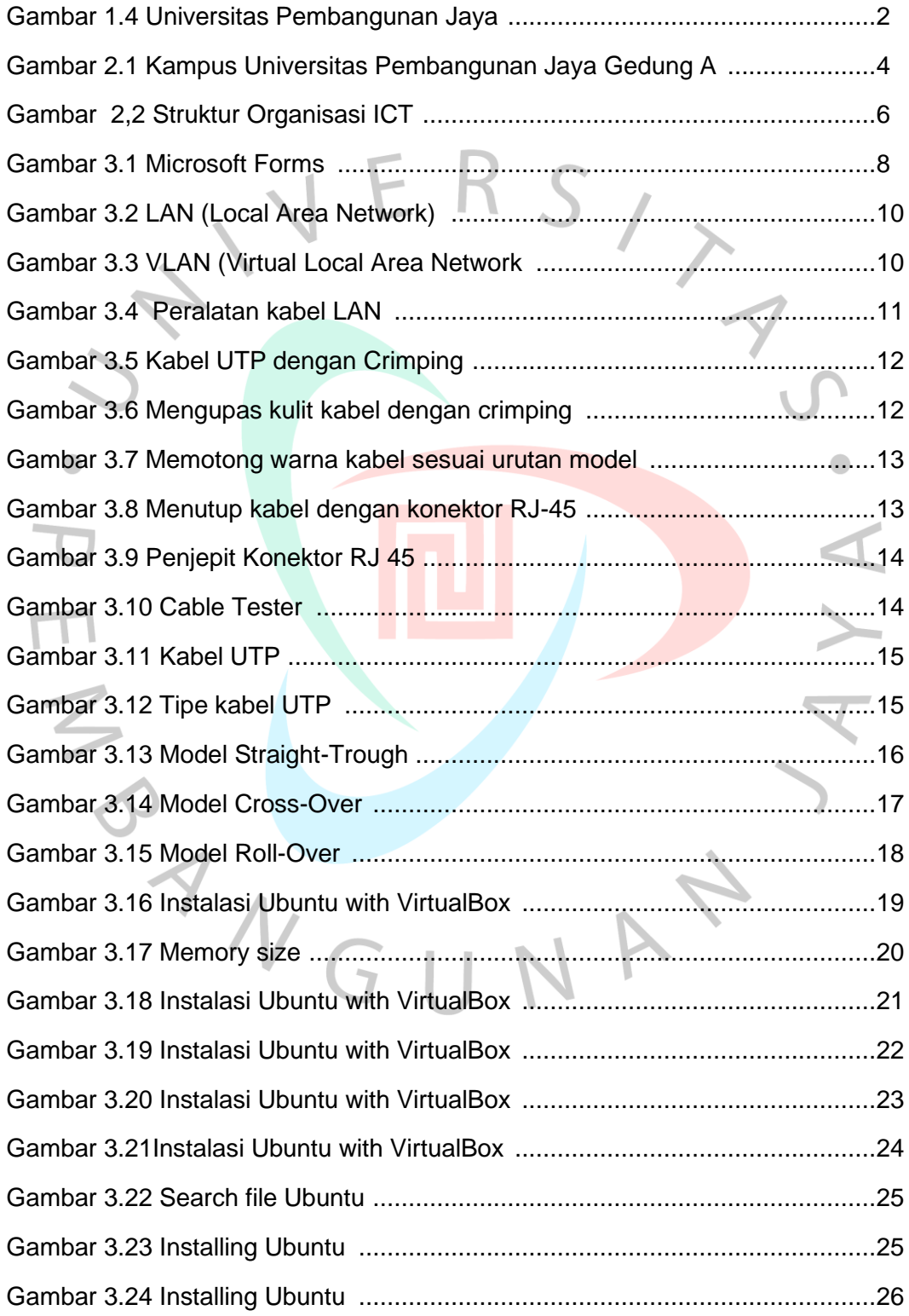

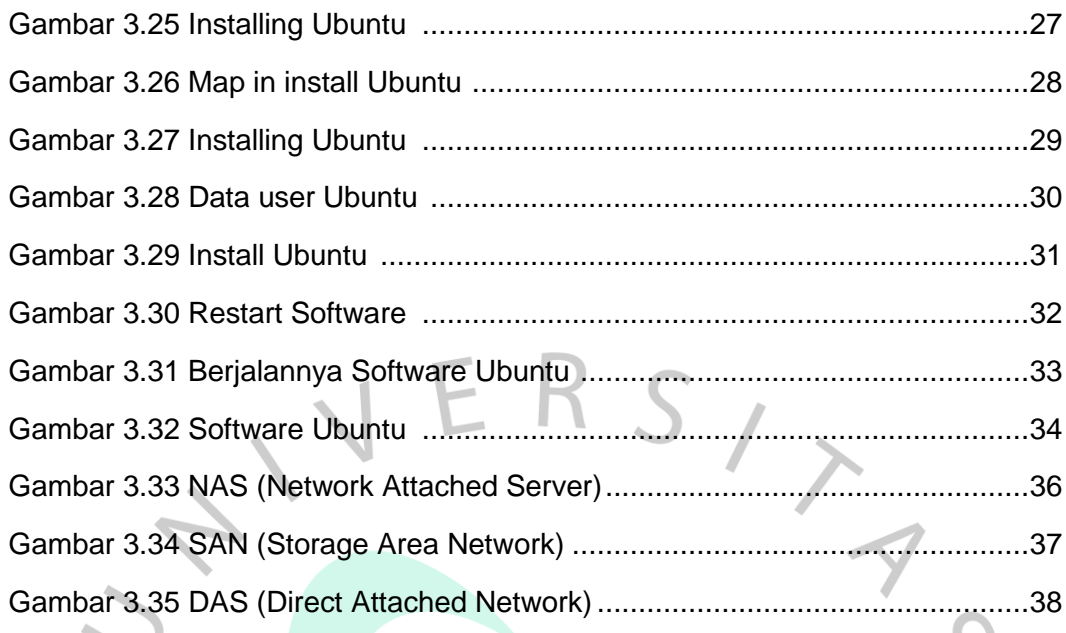

 $\begin{array}{c} \begin{array}{c} \hline \end{array} \\ \hline \end{array}$ 

IYA

PRAYGUNAN